**GIFmation Crack Torrent Free X64 [Latest-2022]**

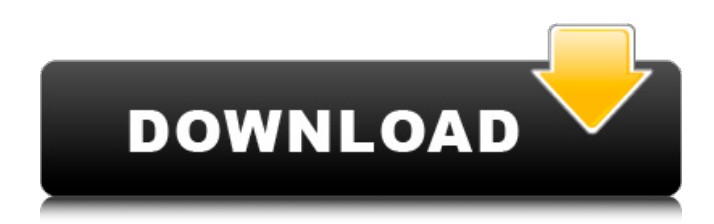

**GIFmation Free**

## A simple application that allows you to easily create professional-quality GIF animations from any Adobe® Photoshop® or Adobe® Illustrator® document. No other tool offers all the features and ease-of-use of GIFmation – making it ideal for: –

Creation of optimized GIF files for modern digital media platforms, including GIF, HTML5, and CSS3 – Website banners and images – Blogs – E-commerce sites – E-books – Presentations – Presentations - Powerpoint slides, 3D, etc. - Create animated screensavers - Enhance social media content - Create animated posters - E-book screenshots Convert Video to GIF and GIF to Video quickly and easily, these are the best

Video to GIF converter and GIF to Video converter software, which can convert video to GIF and GIF to video without losing any video quality in result. First, you can use this Video to GIF converter/converter/GIF to Video converter to convert your video to GIF, which can be used for generating a wide range of funny gif images. And also you can use this Video to GIF converter to convert your video to GIF as a

different format video file or video. Other than what it is shown above, you can also use this Video to GIF converter to convert any type of video to GIF like video converter. We will discuss the use of this Video to GIF converter in the following steps. First, you can use this Video to GIF converter to convert any type of video to GIF like video converter. You can use it to convert MP4, AVI, MOV, MPEG, FLV, RM, WMV, and other

#### video formats to GIF. So, don't waste any time, you can convert your video to GIF easily, quickly, and effortlessly with this Video to GIF

converter/converter/GIF to Video converter software. Other than what it is shown above, you can also use this

Video to GIF converter to convert any type of video to

GIF like video converter.

You can use it to convert MP4, AVI, MOV, MPEG, FLV, RM, WMV, and other

# video formats to GIF. So, don't waste any time, you can convert your video to GIF easily, quickly, and effortlessly with this Video to GIF

converter/converter/GIF to Video converter software. First, you can use this Video to GIF converter to convert

**GIFmation**

GIFmation is a powerful tool to create animated GIF files easily. With its intuitive interface and powerful

features, GIFmation lets you create hundreds of high quality animated GIF files and easily combine them with HTML, CSS, PHP or any other source code. You can simply compose all the pictures you need in no time and manage them in the same way you manage your website. With GIFmation, you will be able to create professional-quality GIF animations in a matter of minutes. GIFmation features: \*A complete set of

video and image animating tools \*Very easy to use tools \*Unlimited number of still images can be combined \*Unlimited number of videos to combine \*Import and export of GIF, PNG, JPEG, TIFF and JPG files. \*Customizable & configurable skin \*Skins available at community.gifmation.com \*Animating your images with minimal effort FourCol is a professional one-click tool that can easily turn your

still images into outstanding collages and slideshows. With fourcol, you will always have the best quality with the best layout! Save time with this intuitive, intuitive, easy to use tool. FourCol Description: FourCol is a professional tool for users, specialized in the creation of amazing collages. We wanted to have an easy and efficient tool to create collages. We were able to achieve this with the help of our users, we did not

want to disappoint anyone. FourCol is easy to use with a great user interface to create stunning collages. With fourcol you are fully capable of creating outstanding collages from your still images. FourCol features: \* Professional quality software \* Highest image quality \* Create beautiful collages \* Interactive tools \* Four different Layout styles \* Perfect color combinations \* Looks like a professional tool \* Create Slideshows \*

Export your creation \* Import and export your image collection UltraWebShop is a one-click HTML / CSS website builder, allowing you to build your own website by just editing a text editor. The user-friendly application empowers you to easily create beautiful websites in a matter of minutes. UltraWebShop Description: UltraWebShop is a powerful website builder, allowing you to easily create your own

### website by just editing a text editor. With the help of this excellent HTML / CSS website builder, you can easily create your own dynamic a69d392a70

GIFmation is a professional quality GIF animation application with a rich set of features and many unique tools to make animated gifs. GIFmation has a simple and easy to use interface allowing you to make your own animated GIFs in very little time. GIFmation features: -Create animated GIFs using WebP, PNG, SVG and GIF to make you own style of animated

## graphic -Add many different styles and elements to your GIFs, like Text, Lineart and many more -Add and animate multiple frames to your GIFs -Very easy to create and save your animations -Printable PNG and WebP output -Add your own animation data (including time delay) into the GIPyLine -Add a transparent background to your GIFs -Export your webp and png directly from GIFmation -Convert

multiple frames to animated GIF -Creates a custom frame list -Easy to create multiple frames out of a single image -Animation labels and clear/ transparent fields -Animation buttons to control speed and reset -Place labels on particular frames or set start / end frames -Copy frames to clipboard -Animation frames can be in any color format -Make animations in the list view -Add/edit frame / label / style settings -Add

transparent frame or loop effect -Add fading animation -Many more features... Free Mac App, Windows Application, and online at In this tutorial, you'll learn how to create an impressive video intro animation for a website in just a couple of minutes. You don't need to be an expert, and you can get incredibly creative with this tutorial. This tutorial shows you how to create a flashanimated intro with audio on

your site. Visit this tutorial by clicking the link below. Gorgeous GIF Animation In The Making Last but not least, Check out this super tutorial by Ooty. A amazing animated GIF tutorial by Ooty, How To Create Animated GIF (GIF Animation with buttons) -iFilter Magazine Tutorial Video. Advertisement Learn how to animate using CSS3 keyframe animations in this quick tutorial. You will learn how to use keyframe

### animations to create beautiful, fluid motion for your website using CSS3 and animation with Vimeo. In this tutorial from Vidoobie you will be learning how to make a floating gif…

**What's New in the GIFmation?**

- GIF Animation editor with many... Otcarouser 1.4 Otcarouser is an Animated GIFs generator with bundled WebGIF or set of GIFs by Otcarouser for Joomla Article, K2 Module, K2

Plugin, K2 Subscription, K2 User Tabs or even K2 Contacts. You can also upload a file like images or any html documents (even from FTP/SFTP servers) and make the GIF from that file. Then you can always edit the gif by the built-in editor, frame by frame, layer by layer and also use any third party image editor to edit the images. The output of the Otcarouser can be any Joomla Article, K2 Module, K2... GifCircles 1.0

GifCircles is a new and free Joomla image gallery plugin which adds the functionality to provide the user with a visual album. The main features of the product: automatically resize and make movable the uploaded pictures; - automatic, customizable and user configurable GIF image, GIF creation and saving functions; - fast and accurate image retrieval by a query string or a unique user identifier; - a modern...

MBDGIFGenerator 1.5.1 MBDGIFGenerator is an easy to use application that allows you to create animated gif images using a variety of customizable options. You can use MBDGIFGenerator to generate giffies in both GIF and JPG formats for a variety of uses. You can save the giffies as a web link or export them to file for offline viewing. MBDGIFGenerator Features: - Create Animated

GIFs that are an extremely... Dragonfly 2.0.3 Dragonfly will make your websites and blogs move animated and eye-catching, helping your readers and viewers go crazy and fly to your website. It is more than a blogging tool, Dragonfly will make your websites and blogs move animated and eye-catching, helping your readers and viewers go crazy and fly to your website. Download the demo version of Dragonfly now and have a closer look

at the effects! For the full version of Dragonfly, visit Skype Show 3.0.24 Skype Show allows you to create a live presentation between Skype and all other programs running

## Minimum: OS: Windows 7/8.1/10 64-bit. CPU: Intel Pentium 4 (3.2 GHz) or equivalent AMD/Intel equivalent. Memory: 1 GB RAM. Video: DirectX 9 compatible video card. Hard Drive: 2 GB available space. Recommended: CPU: Intel Core 2 Duo 3.4 GHz or equivalent AMD/Intel equivalent. Memory: 3

Related links:

<http://www.dracenie.com/sites/default/files/webform/Pangaea.pdf>

<https://concretolt.ro/advert/savant-keygen-3264bit/>

<https://www.mycatchyphrases.com/desargues-crack-keygen-full-version-free-pc-windows/>

<http://myhomemart.net/?p=34853>

<https://www.periodicoelapogeo.com.ar/site/advert/greekcharactershtmleditor-crack-3264bit/>

[https://black-affluence.com/social/upload/files/2022/06/8UI6iFtyHG3YVyq68LSe\\_23\\_8f4dd812c1ccd4a1](https://black-affluence.com/social/upload/files/2022/06/8UI6iFtyHG3YVyq68LSe_23_8f4dd812c1ccd4a11752603806139a6e_file.pdf) [1752603806139a6e\\_file.pdf](https://black-affluence.com/social/upload/files/2022/06/8UI6iFtyHG3YVyq68LSe_23_8f4dd812c1ccd4a11752603806139a6e_file.pdf)

<https://rexclick.com/wp-content/uploads/2022/06/vitachai.pdf>

[https://goodshape.s3.amazonaws.com/upload/files/2022/06/DVauPKXkzs7SoRY78WkJ\\_23\\_768d9e189f7](https://goodshape.s3.amazonaws.com/upload/files/2022/06/DVauPKXkzs7SoRY78WkJ_23_768d9e189f70b80845b5084eac083a1d_file.pdf) [0b80845b5084eac083a1d\\_file.pdf](https://goodshape.s3.amazonaws.com/upload/files/2022/06/DVauPKXkzs7SoRY78WkJ_23_768d9e189f70b80845b5084eac083a1d_file.pdf)

<https://thingstosale.com/advert/recover-my-files-5-1-0-1629/>

<http://cipheadquarters.com/?p=23689>

[https://sheltered-inlet-78551.herokuapp.com/Firewall\\_Fortify.pdf](https://sheltered-inlet-78551.herokuapp.com/Firewall_Fortify.pdf)

<https://www.plori-sifnos.gr/default-accounts-picture-changer-for-windows-8-crack/>

<https://www.digitalpub.ma/advert/highland-lakes-free-screensaver-crack-free-mac-win-march-2022/>

[https://realtorstrust.com/wp-content/uploads/2022/06/eWall\\_SMTP\\_Proxy\\_Free.pdf](https://realtorstrust.com/wp-content/uploads/2022/06/eWall_SMTP_Proxy_Free.pdf)

[https://ystym.com/wp-content/uploads/2022/06/Ready\\_Bible\\_Study\\_and\\_Reference.pdf](https://ystym.com/wp-content/uploads/2022/06/Ready_Bible_Study_and_Reference.pdf) [https://vukau.com/upload/files/2022/06/hbB7mlPPuGiELrLu5A8f\\_23\\_768d9e189f70b80845b5084eac083](https://vukau.com/upload/files/2022/06/hbB7mlPPuGiELrLu5A8f_23_768d9e189f70b80845b5084eac083a1d_file.pdf) [a1d\\_file.pdf](https://vukau.com/upload/files/2022/06/hbB7mlPPuGiELrLu5A8f_23_768d9e189f70b80845b5084eac083a1d_file.pdf)

<https://meuconhecimentomeutesouro.com/siteshoter-crack-activation-latest/>

[https://akastars.com/upload/files/2022/06/fSR6dObW4snysnhD92zw\\_23\\_768d9e189f70b80845b5084eac0](https://akastars.com/upload/files/2022/06/fSR6dObW4snysnhD92zw_23_768d9e189f70b80845b5084eac083a1d_file.pdf) [83a1d\\_file.pdf](https://akastars.com/upload/files/2022/06/fSR6dObW4snysnhD92zw_23_768d9e189f70b80845b5084eac083a1d_file.pdf)

[https://premierfitnessstore.com/wp-content/uploads/2022/06/Self\\_Test\\_Training\\_\\_Microsoft\\_70487\\_\\_Cra](https://premierfitnessstore.com/wp-content/uploads/2022/06/Self_Test_Training__Microsoft_70487__Crack_Torrent_Activation_Code_March2022.pdf) ck Torrent Activation Code March2022.pdf

<http://beddinge20.se/?p=7590>